## Nastavenie DNS na Multifunkčnom zariadení Konica Minolta bizhub

## J<br>QVZDIALENÁ<br>PODPORA.SK

DNS je systém na správu doménových mien počítačov a ich IP adries. Umožňuje preklad doménového mena na IP adresu (priamy preklad) a opačne (reverzný preklad). Pre fungovanie Internetu je DNS kľúčovou záležitosťou, ktorú zabezpečujú programy na obsluhu DNS - DNS

Tento manuál popisuje nastavenie **DNS** (Domain name system) priamo na Vašom zariadení Konica Minolta

Na dotykovom displeji zariadenia na základnej obrazovke zatlačte tlačítko **Nástroje / Utility** Na starších zariadeniach na pravej strane vedľa dotykového displeja stlačte tlačítko **Nástroje** 

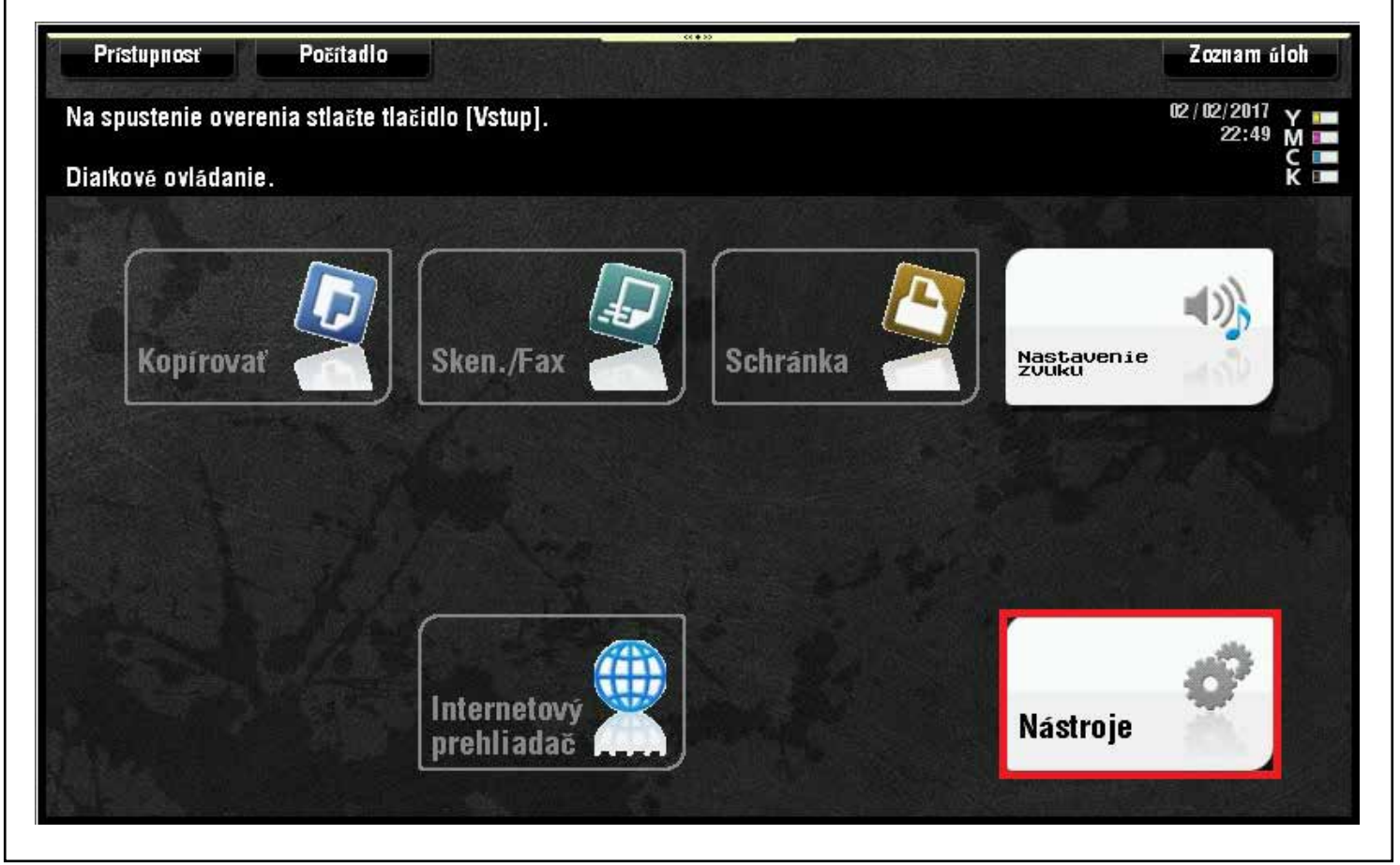

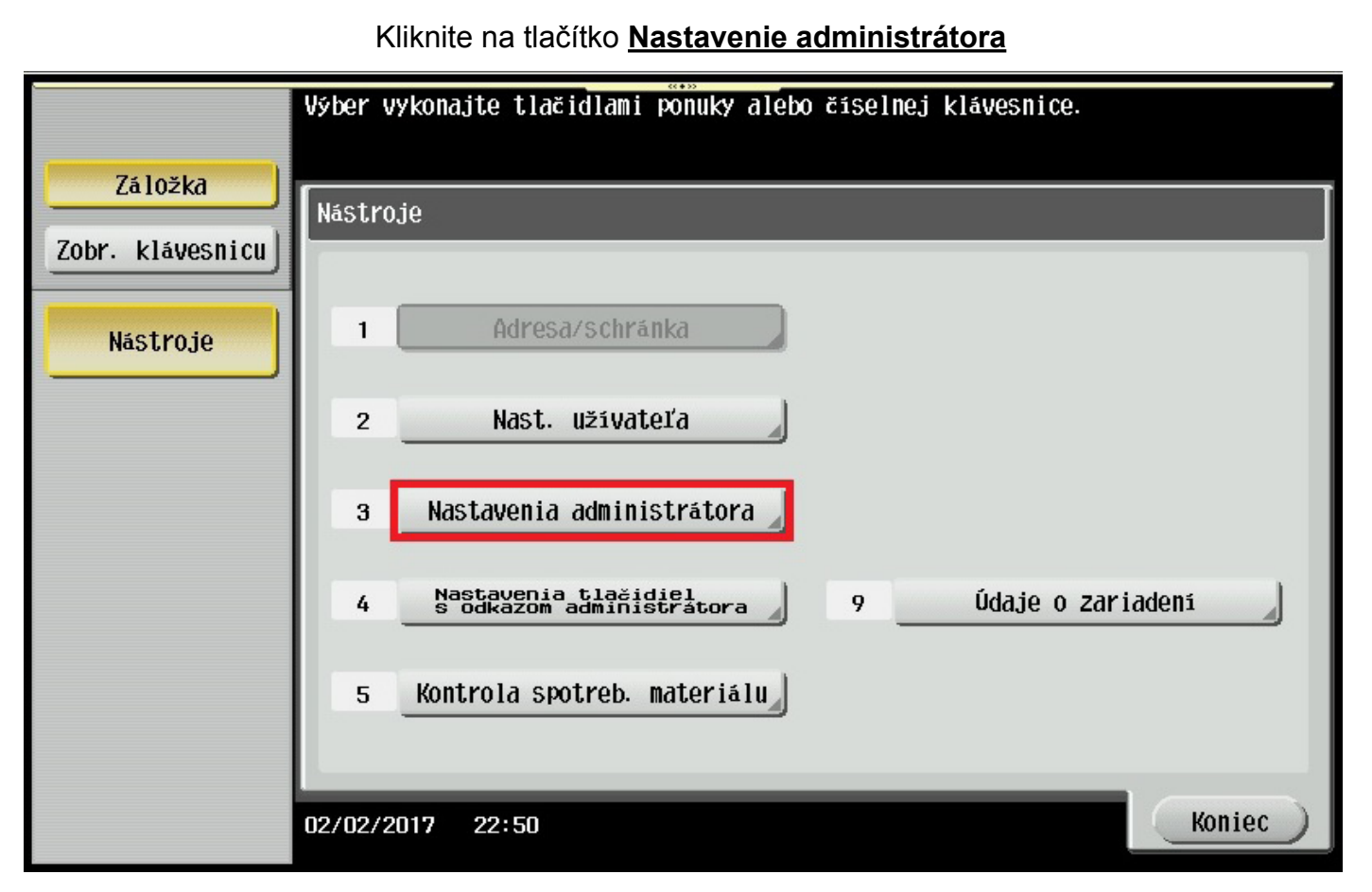

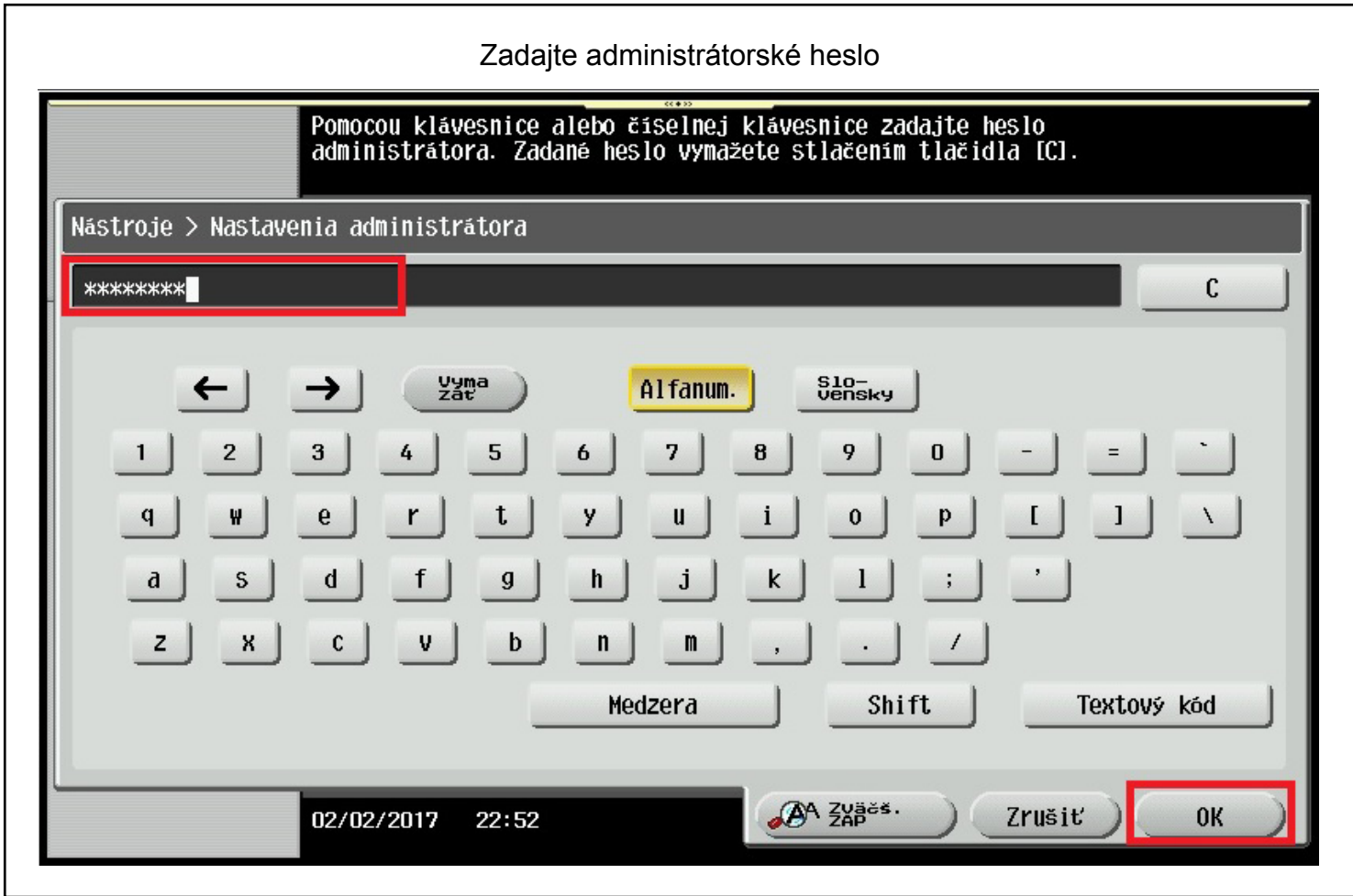

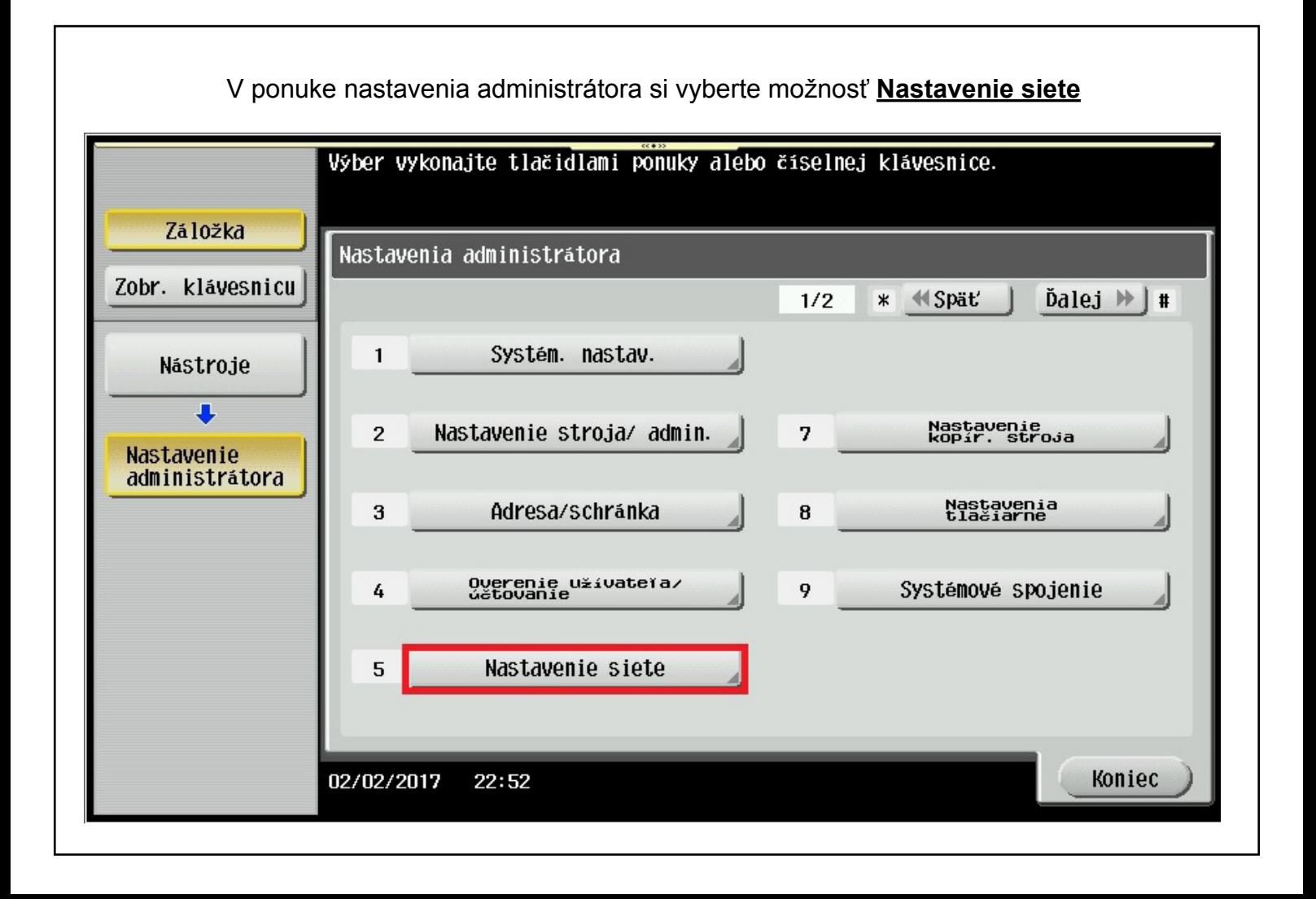

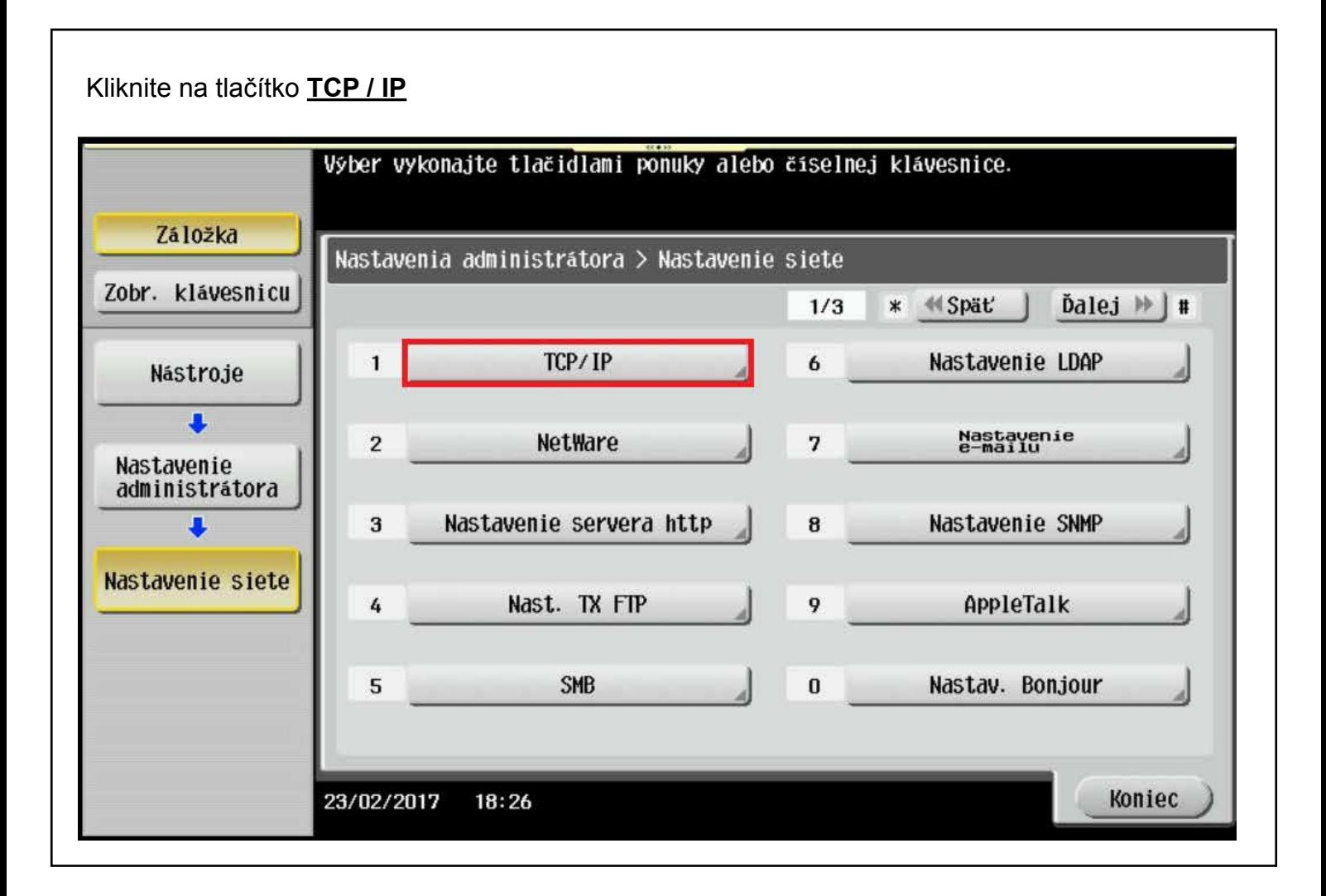

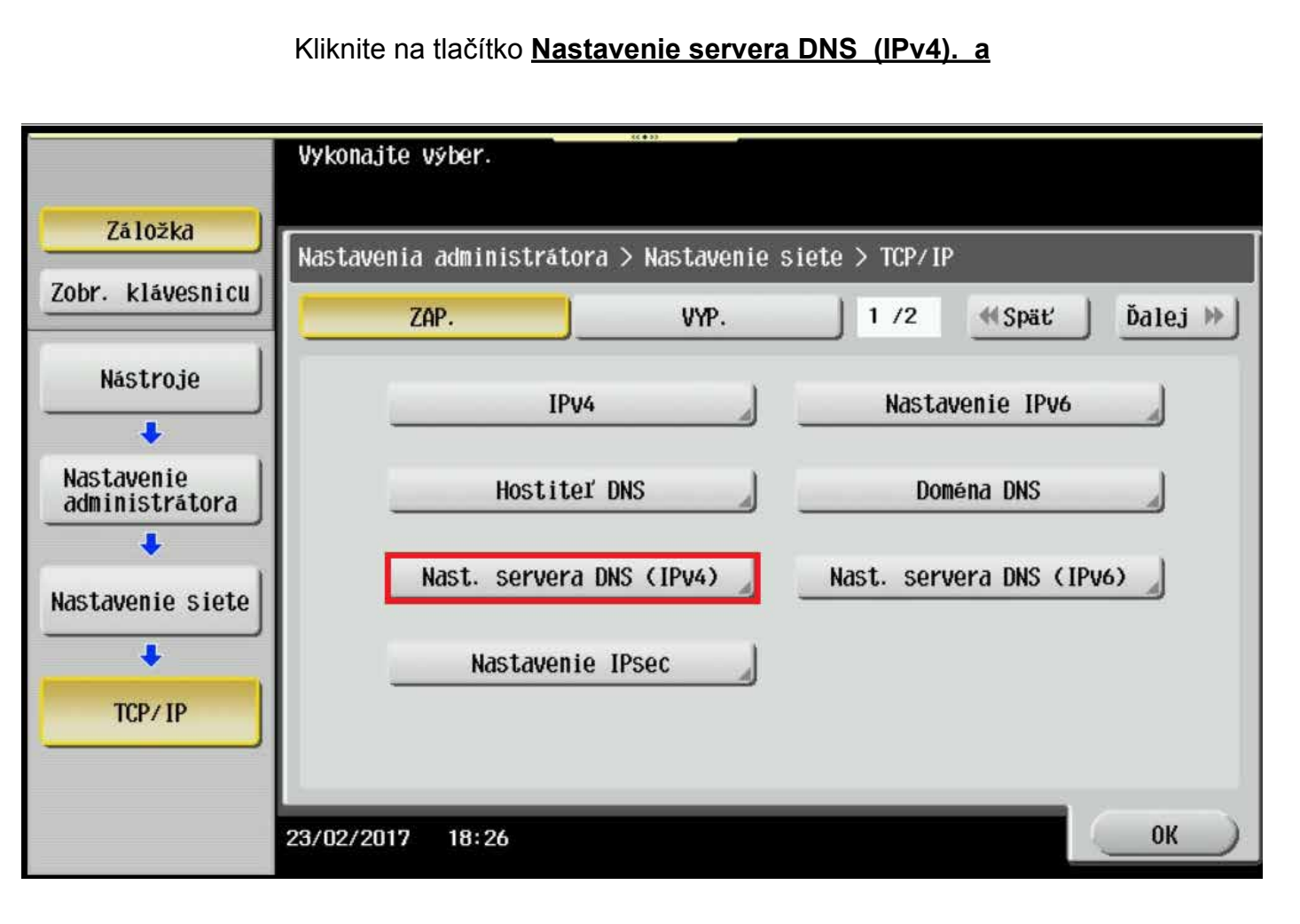

V nastaveniach **DNS** nastavte požadované parametre DNS servera / serverov. Pre potvrdenie nastavení zatlačte tlačítko **OK** v pravom dolnom rohu

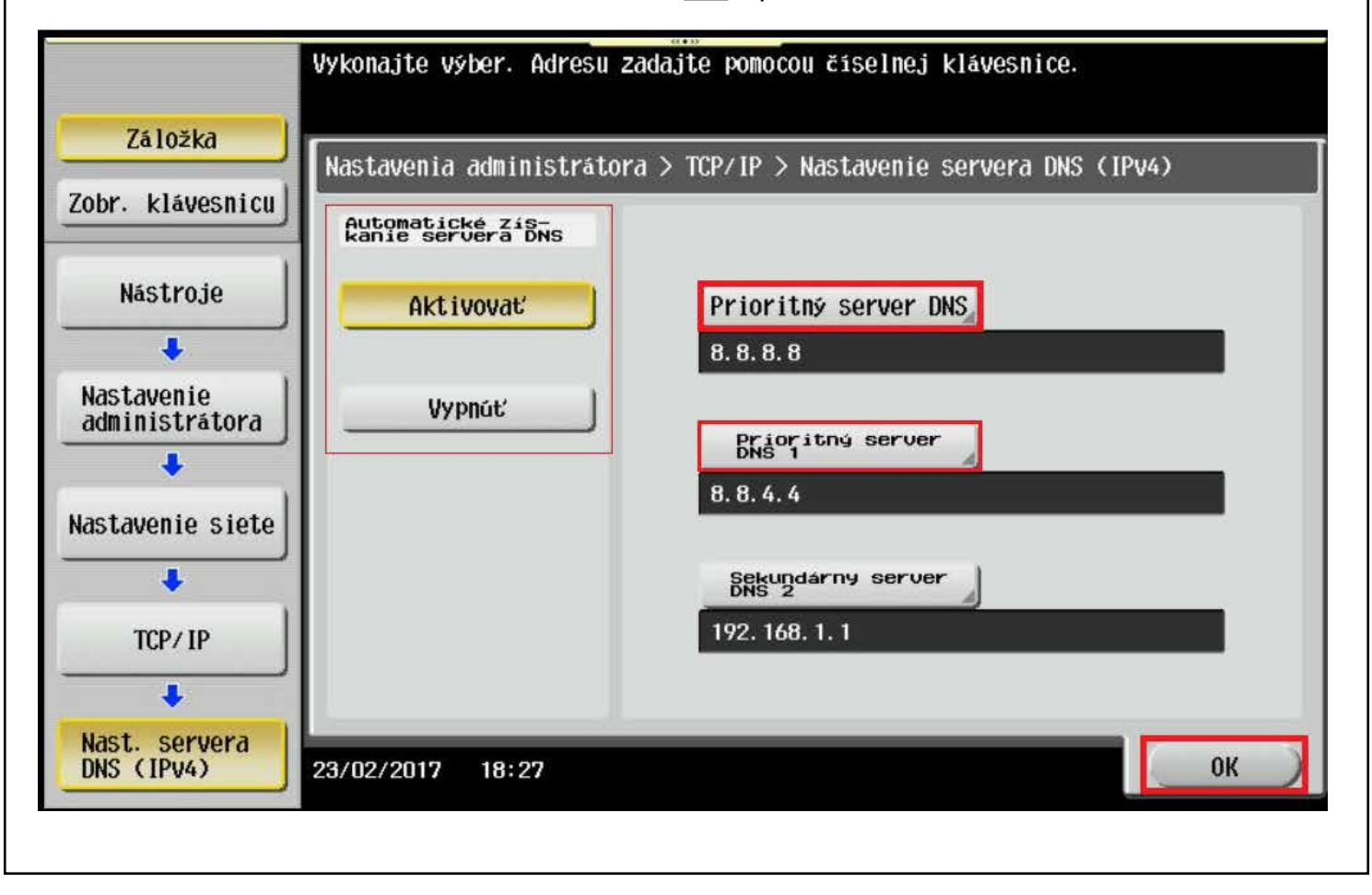

**Pre návrat z administrátorského režimu stlačte 3x tlačítko Koniec**